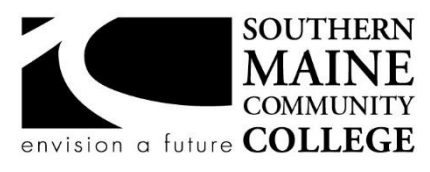

#### **South Portland, Maine 04106**

### **Computer and Information Science**

**Title:** Introduction to Information Technology **Catalog Number:** CMIT 100 **Credit Hours:** 3 **Total Contact Hours:** 45 **Lecture (or Lab):** Lecture and lab **Instructor:** Glenn W. Hussey **Office Hours – Location: Contact Information:**  By Appointment ghussey@smccme.edu

## **Course Syllabus**

#### **Course Description**

This course introduces a wide variety of concepts encountered in real-world IT work and provides an overview of computer organization and hardware, Windows and Linux operating systems, system administration duties, scripting, computer networks, and computer security. It also gives students insight on IT-related careers such as network and web administration, computer forensics, web development, and software engineering. The course addresses concepts essential to all IT professionals to include operating systems and hardware to information security and computer ethics.

#### **Co-requisite(s),** MATH050, ENGL 050, ENGL075

#### **Course Objectives / ACM Learning Outcomes**

The Association for Computing Machinery (ACM) Committee for Computing Education in Community Colleges (CCECC), at the direction of the ACM Board, convened a task force to produce curricular guidance for associate-degree programs in Information Technology (IT). In fulfilling its charge, the CCECC identified the body of knowledge as a set of fifty student learning outcomes that constitute core IT competencies for all IT-related associate degree programs. The full list of student outcomes is available for download at http://www.acmccecc.org/.

#### **An ability to demonstrate core IT competency in digital media and immersive technology**

19. Differentiate among data types, data transfer protocols and file characteristics specific to the targeted use**.**

#### **An ability to demonstrate core IT competency in networking and convergence**

24. Diagram the components of an integrated IT system.

An ability to demonstrate core IT competency in programming and application development

- 31. Discuss software development methodologies.
- 32. Summarize the differences among various programming languages.

# **An ability to read and interpret technical information, as well as listen effectively to, communicate orally with, and write clearly for a wide range of audiences**

43. Describe the attitudes, knowledge and abilities associated with quality customer service.

44. Produce technical documentation responsive to an identified computing scenario.

# **An ability to engage in continuous learning as well as research and assess new ideas and information to provide the capabilities for lifelong learning**

46. Discuss significant trends and emerging technologies and their impact on our global society.

An ability to exhibit professional, legal, and ethical behavior

48. Summarize the tenets of ethics and professional behavior promoted by international computing societies.

#### **An ability to demonstrate business awareness and workplace effectiveness**

50. Summarize the role of IT in supporting the mission and goals of an organization.

#### **After successfully completing the course, the student will be able to:**

- 1. Describe and identify internal hardware components of a computer
- 2. Describe the skill sets required to succeed in IT
- 3. Describe the Internet of Things
- 4. Illustrate the use of binary in a computer with a focus on IP addresses.
- 5. Describe the roles of the operating system
- 6. Describe the types of operating systems
- 7. Describe the elements of the file system from both the logical and physical perspective
- 8. Describe the role of the user account and the group
- 9. Discuss password management
- 10. Write small scripts for Linux and Windows
- 11. Describe programming concepts and techniques
- 12. Differentiate between types of network media
- 13. Compare network topologies and classifications
- 14. Describe how to set up a wireless network
- 15. Discuss hackers, their motives, and security threats
- 16. Discuss security best practices: device hardening
- 17. Discuss security best practices: managing users and encryption
- 18. Discuss database concepts and structures
- 19. Describe how to work with databases

## **Topical Outline of Instruction**

The following schedule of lecture topics and reading/homework assignments is preliminary and may be changed as the semester progresses depending on availability of the VMware infrastructure. Labs may also be altered to accommodate the online and Zoom schedule this semester. Please review the assignments on Brightspace several times a week. Students are expected to have read the listed material before starting any assessments or completing the labs.

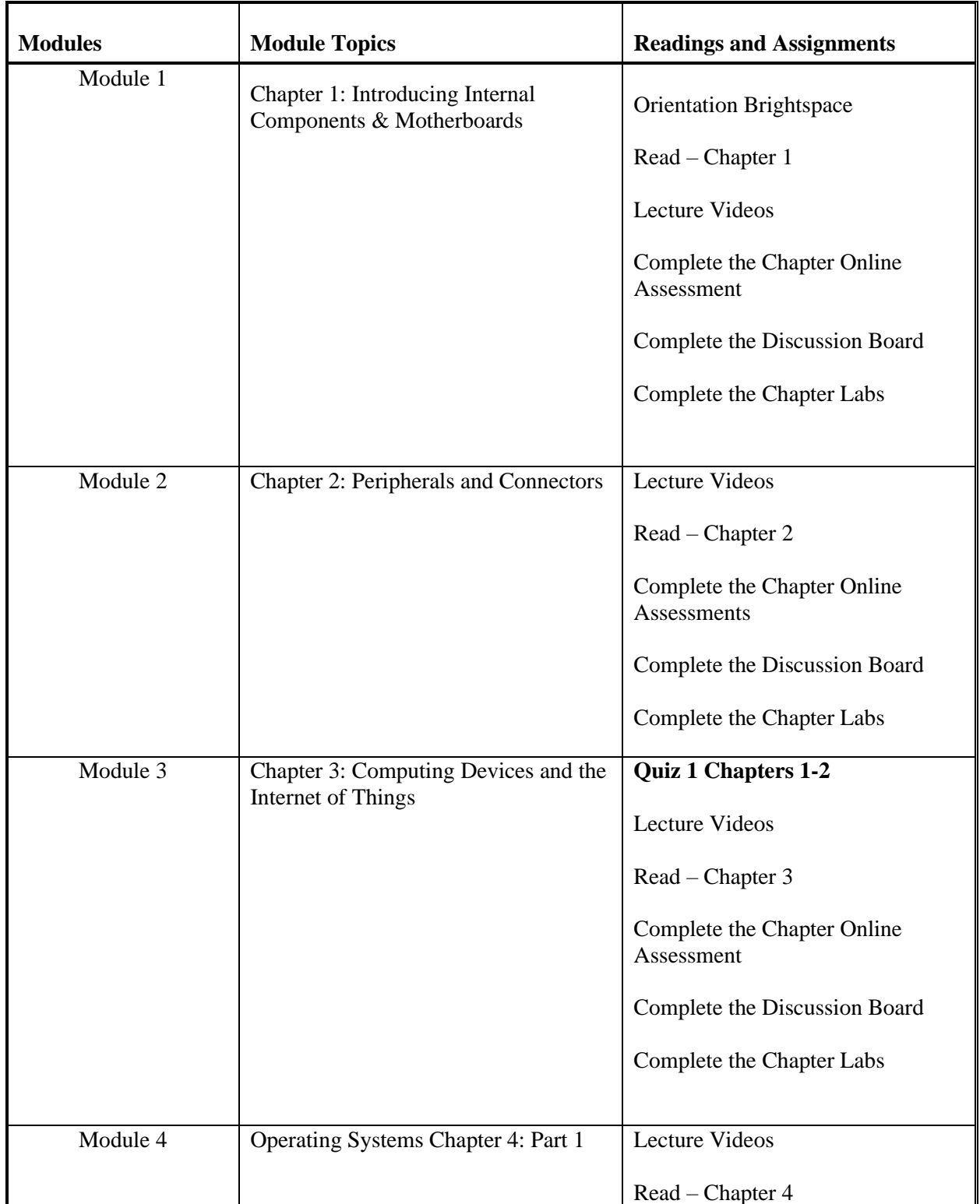

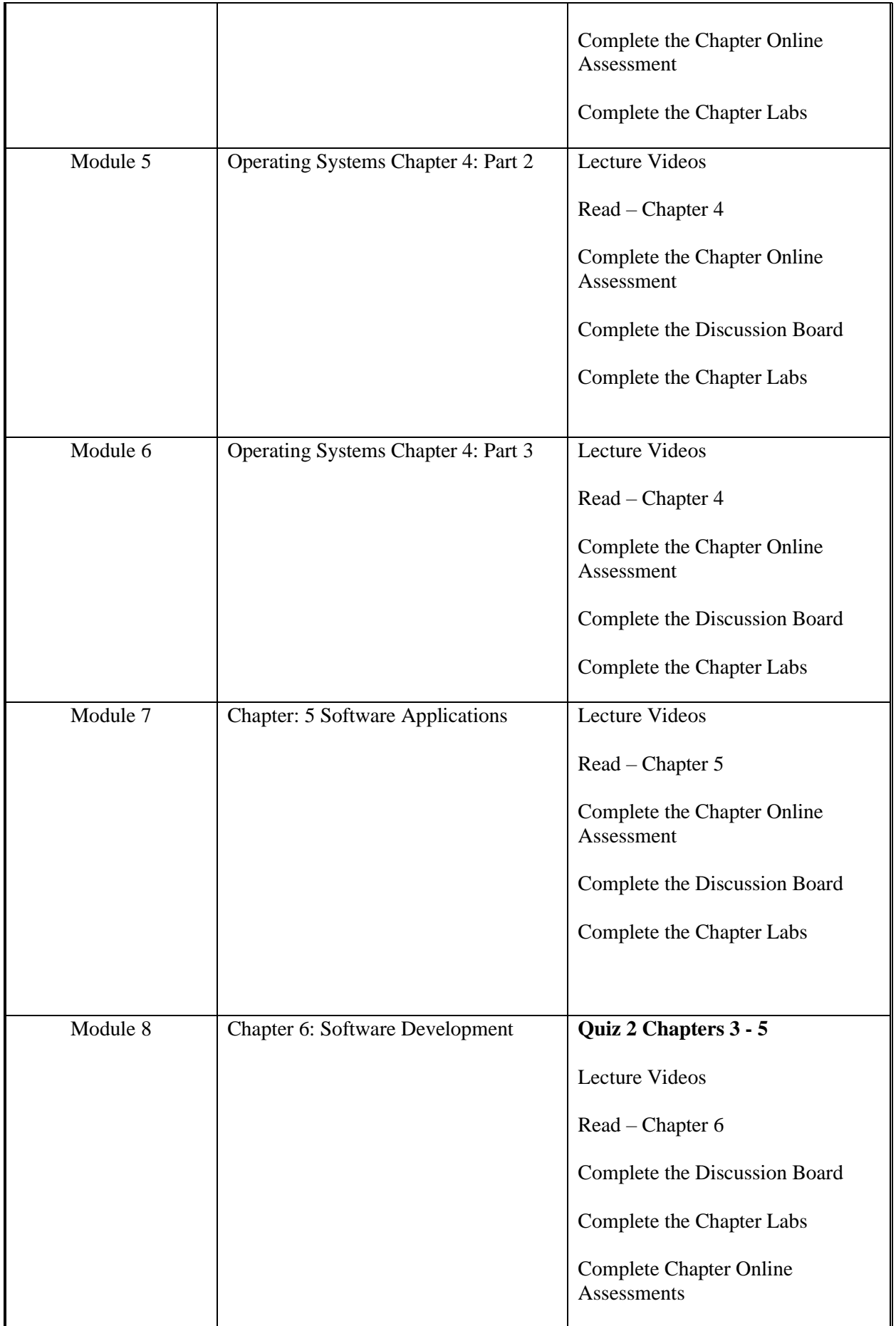

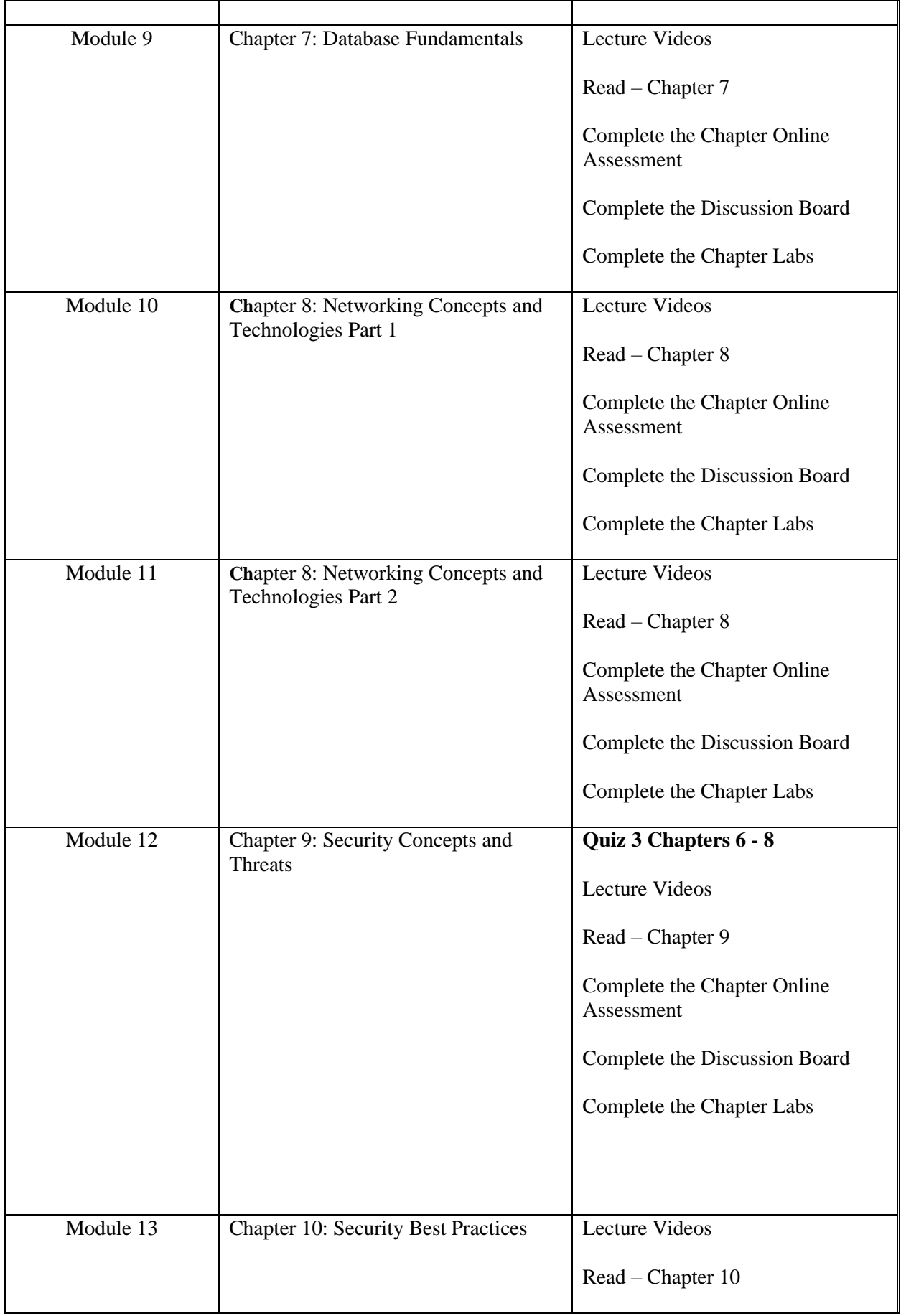

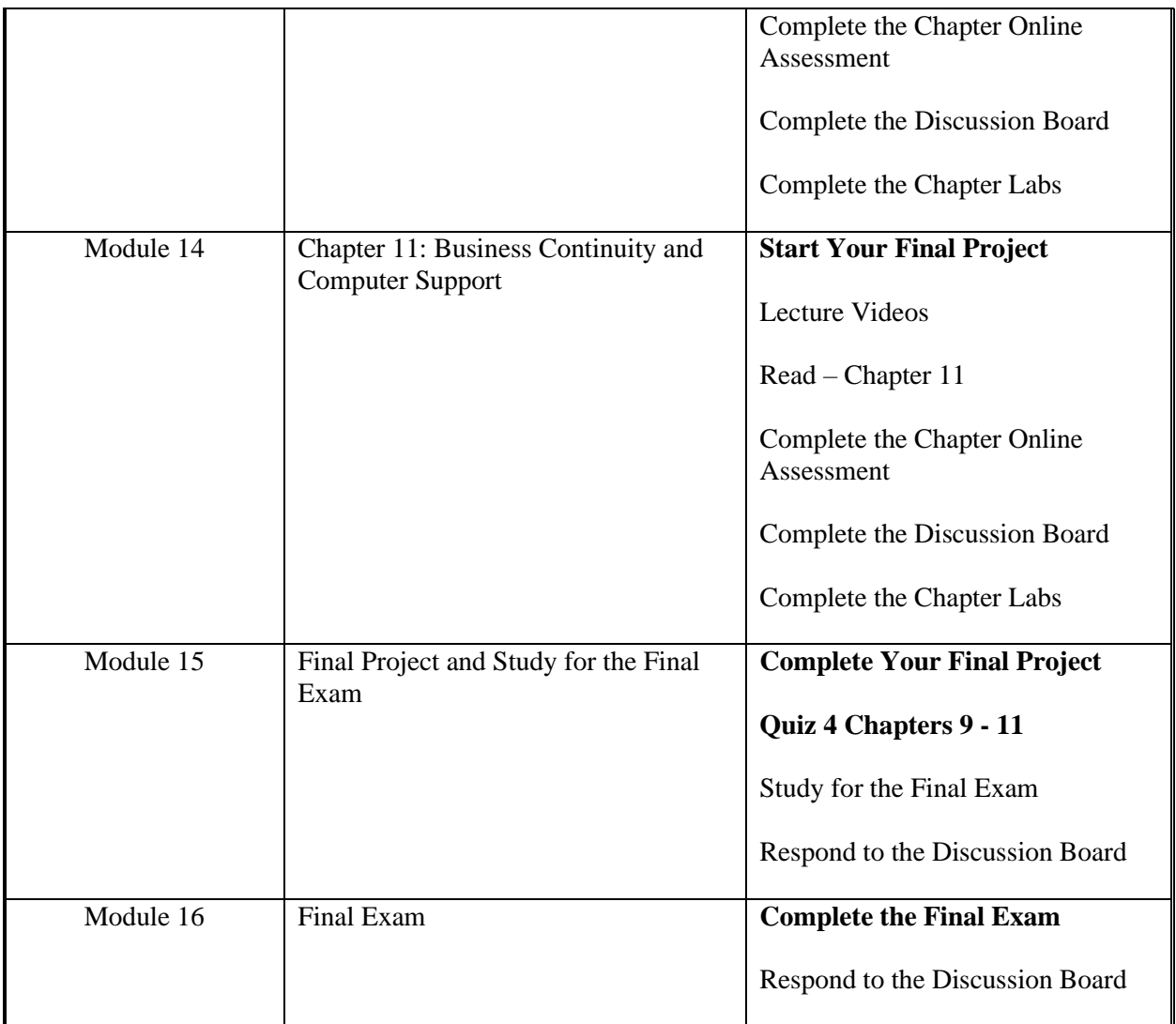

## **Course Requirements**

The student should have Internet access for class communication purposes. You will need a Windows PC/Laptop running Windows 10 or Macintosh client running a recent version of the MAC OS.

## **Student Evaluation and Grading**

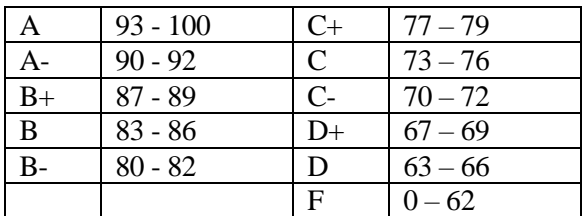

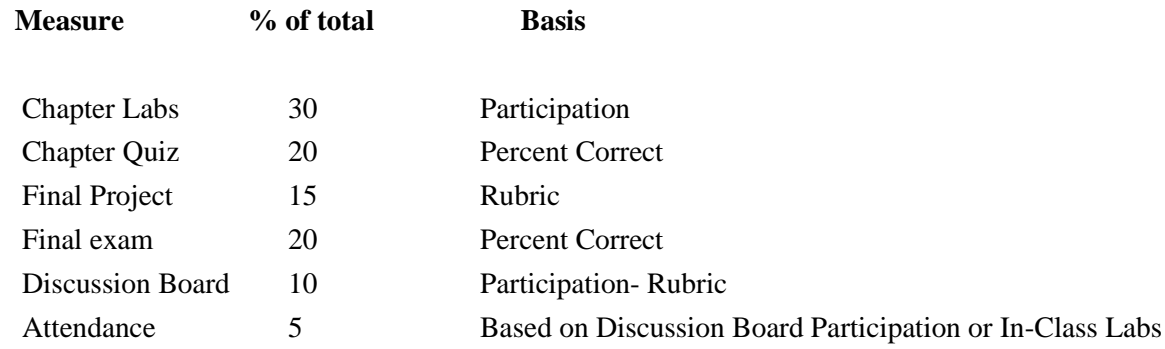

## **Text, Tools and / or Supplies**

#### **Required Text:**

CompTIA IT Fundamentals+ (ITF+) Study Guide 9781119513124 Author(s):Docter Copyright: NA Publisher: John Wiley & Sons, Incorporated

#### **Attendance Policy**

Attendance in an online course is defined as completing weekly graded work such as a test, discussion board, or assignment. Weekly regular attendance is expected of all students. If you do not complete weekly work, then you have not attended class for that week. **If you miss 2 consecutive weeks of class work, you will be dropped from the course with an AF. If you miss 3 weeks of nonconsecutive class work, you will be dropped from the class.**

Attendance grades will be based on participation in the weekly Discussion Board. Students who attend a Zoom meeting may reply to the Discussion Board with an example of an in-class lab.

#### **Expectations**

Students are expected to engage in all discussion board/assignments. Readings/tasks should be done each week as assigned. Please email me if you have any problems finishing the course work on time or if you need help.

If you have difficulty with your password or accessing the SMCC network, you need to contact the SMCC IT Helpdesk. You should create a helpdesk ticket and notify your instructor of the ticket number. Note that if you wait until the end of the week to request assistance, you will likely miss the Saturday due date for all assignments and will not receive credit.

You should start your labs at the beginning of the week and notify me no later than 3 days before an assignment is due. Please start your assignments early. All assignments and correspondence should be done with your SMCC account.

# **\*\*\*\*\* NOTE: Late work is NOT accepted. All due dates are firm. \*\*\*\*\***

**I do not accept late work. All assignments are due for a given week by Saturday at 11:59PM. This provides a full seven days to complete assignments and to take any quizzes or exams. If you miss** 

# **taking a quiz or exam for any reason, you will NOT be allowed to take it after the due date. There are NO exceptions to this!**

#### **Effective time management is critical to succeeding in this class!**

### **End-of-Course** Evaluation

Students complete evaluations for each course attended at SMCC. Evaluations are submitted online and can be accessed through the student portal. Students can access the course evaluations beginning one week before the end of classes. The deadline for submission of evaluations occurs Monday at 5 p.m. following the last day of the class. You will receive an e-mail to your student e-mail account when course evaluations are available.

#### **For Classes with any Face- to -Face Component**

While the syllabus represents current plans, there may be changes during the semester in response to the on-going Covid-19 pandemic. Depending on the progression of the virus, it is possible that the College may have to suspend face-to-face instruction for part of the semester. If we must stop face to face instruction anytime during the semester, your instructor will contact you via your SMCC email or the Brightspace course homepage to discuss next steps for the course.

#### **ADA Statement**

Southern Maine Community College is an equal opportunity/affirmative action institution and employer. For more information, please call (207) 741-5798. If you have a disabling condition and wish to request accommodations in order to have reasonable access to the programs and services offered by SMCC, you must register with the Disability Services Coordinator, Sandra Lynham, who can be reached at 741-5923. Further information about services for students with disabilities and the accommodation process is available upon request at this number. Course policies about online testing are modified to suit each individual's accommodations.

#### **The Learning Commons:**

The library, tutoring and writing centers, and reference/research assistance (typically located on the second floor of South Portland's Campus Center and in the Midcoast's LL Bean Learning Commons and Health Science Center) will be fully available online during the fall 2020 semester.

Here you can find free academic support through individually scheduled and drop in, online tutoring. You can also find information literacy/research librarians, and professional academic strategy/planning mentoring online. While the physical space of the Learning Commons will not be available at this time, we can also work with you to set up zoom classrooms for small group study. Services are offered by appointment or as drop-in assistance.

To access services:

- Visit My Learning in My Maine Guide or
- Select the "tutoring needed" button if it appears inside your Brightspace course.

Whether On Site or Online, students have consistently reported that the Learning Commons is a friendly, risk-free, and helpful place to seek academic support. It has also been shown that those who make use of the Learning Commons do better in a course than those who do not. We strongly encourage you to take advantage of this valuable and enjoyable resource.

#### **SMCC Pay-for-Print Policy**

Each semester students receive a \$20 printing credit. The balance resets at the end of the semester and any remaining credits are removed. The College's pay-for-print system monitors printing on all printers (including those in general access labs, library printers, Tutoring Services, Campus Center Lounge and technology labs). Be sure to log OUT of the system when you've finished your printing, to prevent unauthorized access to your account. Students can check the number of pages they have printed by using the Printing Balance tool available on SMCC computers (located in the lower right corner of the screen, near the clock). Departments with work study students who need to print documents for the department should contact the Help Desk at 741-5696 to have a special account set up. To find ways to reduce your printing charges, please go to the IT Help tab on My SMCC. If you have questions about the pay-forprinting policy or your printing charges, please contact the Help Desk at 741-5696 or send an e-mail to [helpdesk@smccme.edu.](mailto:helpdesk@smccme.edu)

#### **Refunds**

Print jobs are eligible for a refund in the event of mechanical or electronic error on the part of the printer, print server, or software used to submit the job. Jobs are not eligible for a refund in cases where the job was not set up correctly, was submitted multiple times, or the student is not satisfied with the result. To request a refund, please bring the offending print to the IT Department in the basement of the Ross Technology Center. Refunds will be granted in the form of a credit to the student's account.

#### **Add-Drop Policy**

Students who drop a course during the one-week "add/drop" period in the fall and spring semesters and the first three days of summer sessions receive a 100% refund of the tuition and associated fees for that course. Please note any course that meets for less than the traditional semester length, i.e., 15 weeks, has a pro-rated add/drop period. There is no refund for non-attendance.

#### **Withdrawal Policy**

A student may withdraw from a course only during the semester in which s/he is registered for that course. The withdrawal period is the second through twelfth week of the Fall and Spring semesters and the second through ninth week of twelve-week Summer courses. This period is pro-rated for shorter-length courses, usually 75 percent of course meeting times; please check with the Registration Office. To withdraw from a course, a student must complete and submit the appropriate course withdrawal form, available at the Registration Office. This process must be completed either in person or by using SMCC e-mail accounts.

#### **Plagiarism Statement**

If an instructor suspects that a student has knowingly committed a violation defined in the Maine Community College System Policy on Student Grade Appeals and Academic Misconduct, the instructor has the authority to review the alleged misconduct and determine the grade that the student should receive for the assignment and the course. The instructor may assign a failing grade for the assignment or course and may require the student to complete additional work for the course. The instructor may consult with the department chair and/or the College's chief academic officer prior to making such decisions. If a student seeks to challenge an instructor's determination, the student should submit a grade appeal. Grade appeal forms are available in the Advising Office on the South Portland Campus or in the administrative offices in the Learning Commons on the Midcoast Campus. An instructor may also refer the matter to the College's disciplinary officer for review under the procedures of the MCCS Student Code of Conduct